## 様式第3号

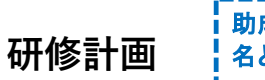

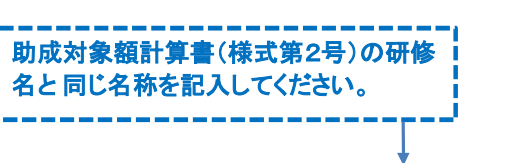

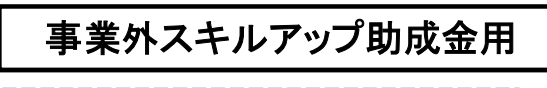

<mark>研修ごとに作成し、両面印刷してください。 │</mark>

研修名

Г

ı

経理・会計ソフト応用 │ 教育機関名称 │ ○○ラーニング株式会社

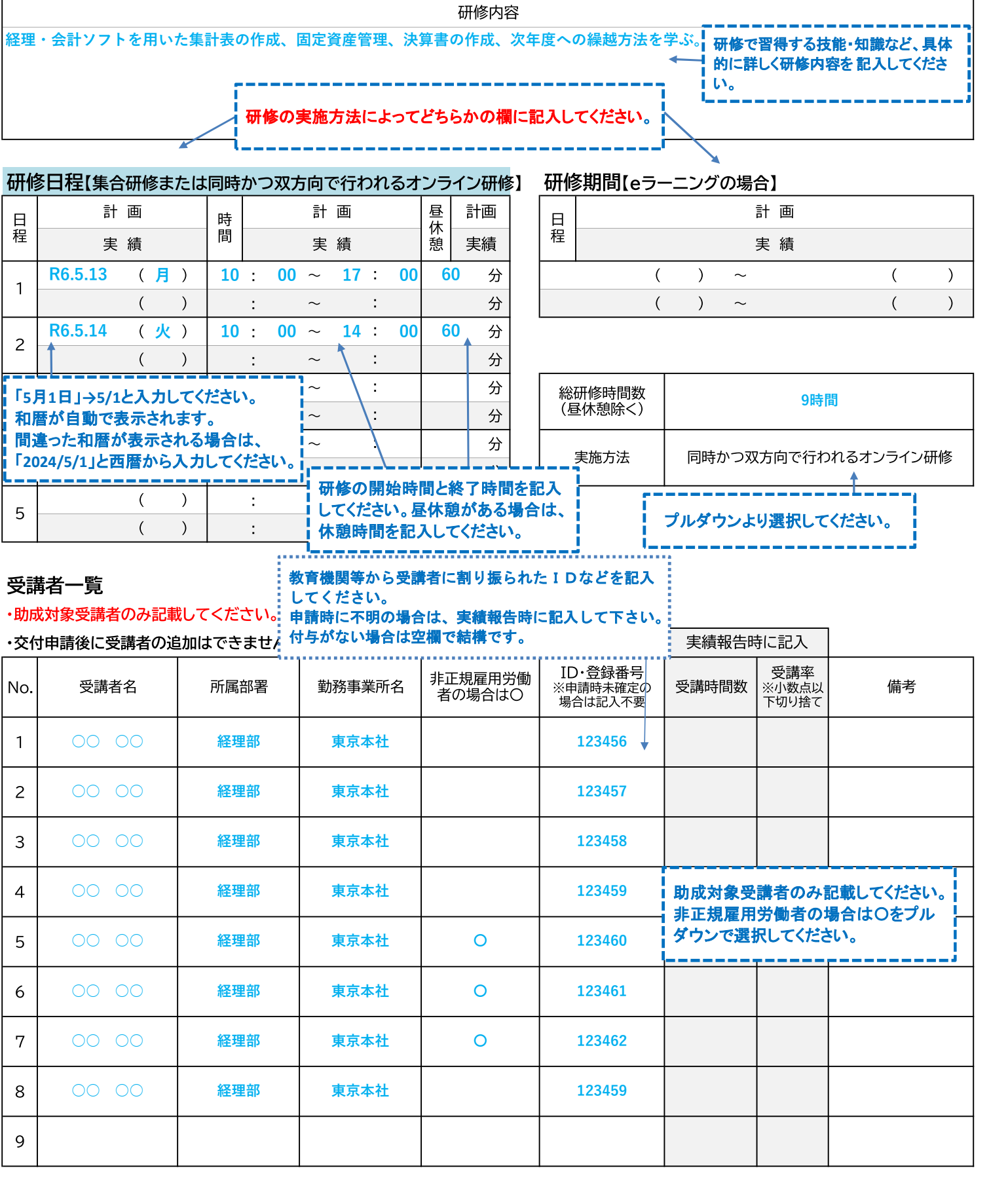

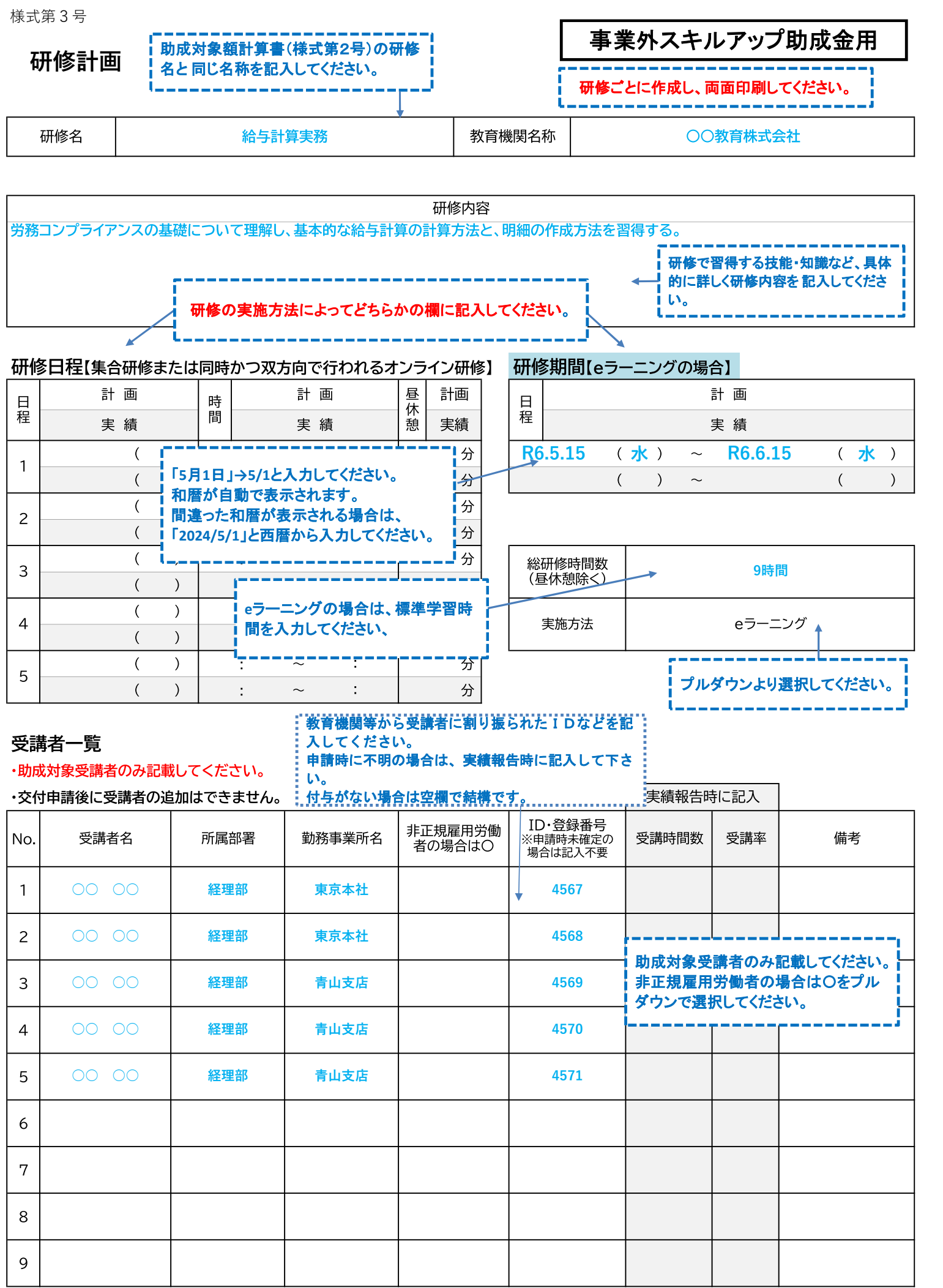